## **Tilin siirto**

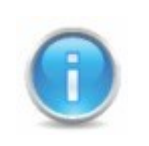

Ota yhteys tukeen tai ylläpitoon ja pyydä heiltä apua siirtokoodin saamiseen. Siirtokoodi ja käyttäjätunnus lähetetään sähköpostitse siirrettävän tilin käyttäjälle.

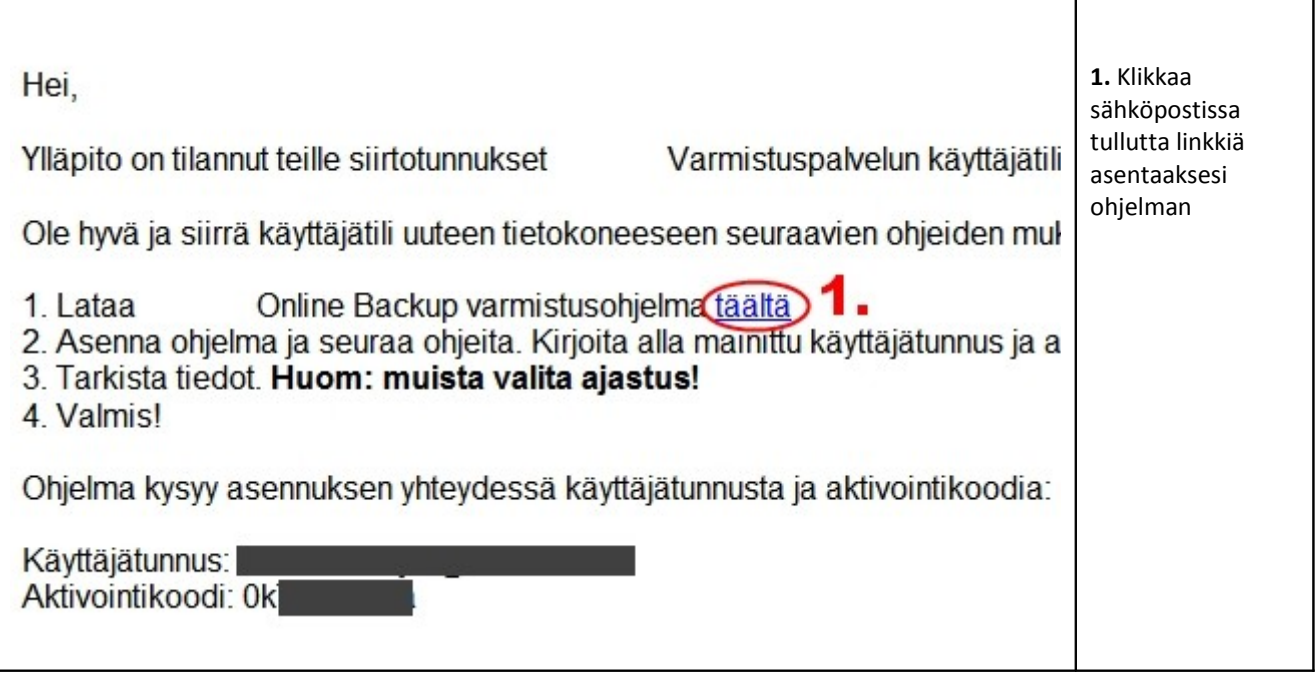

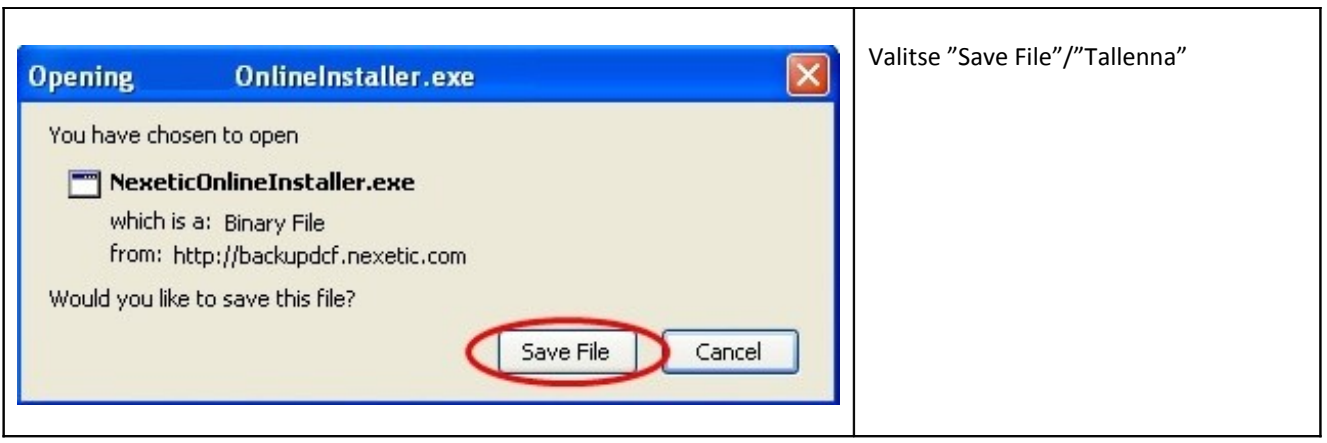

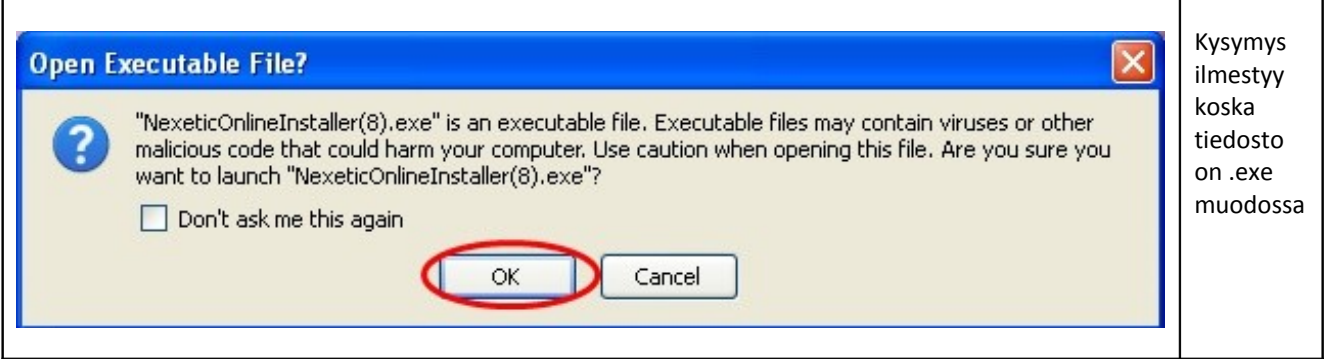

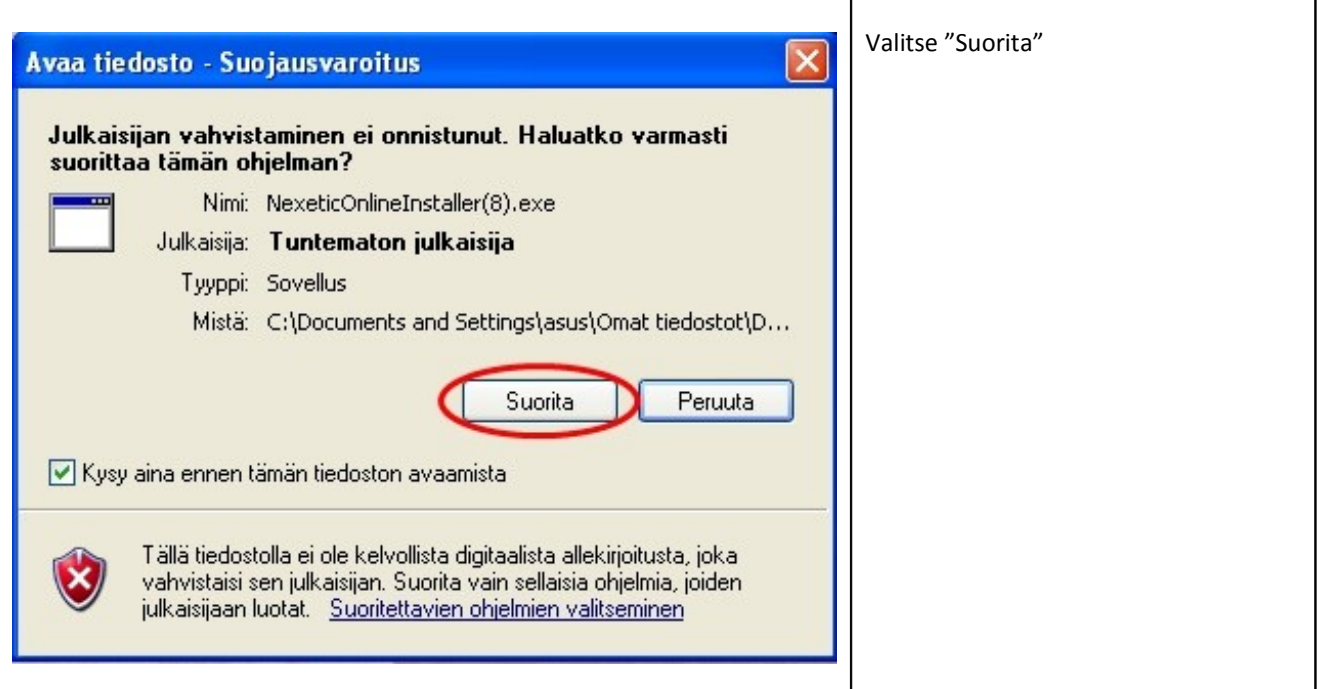

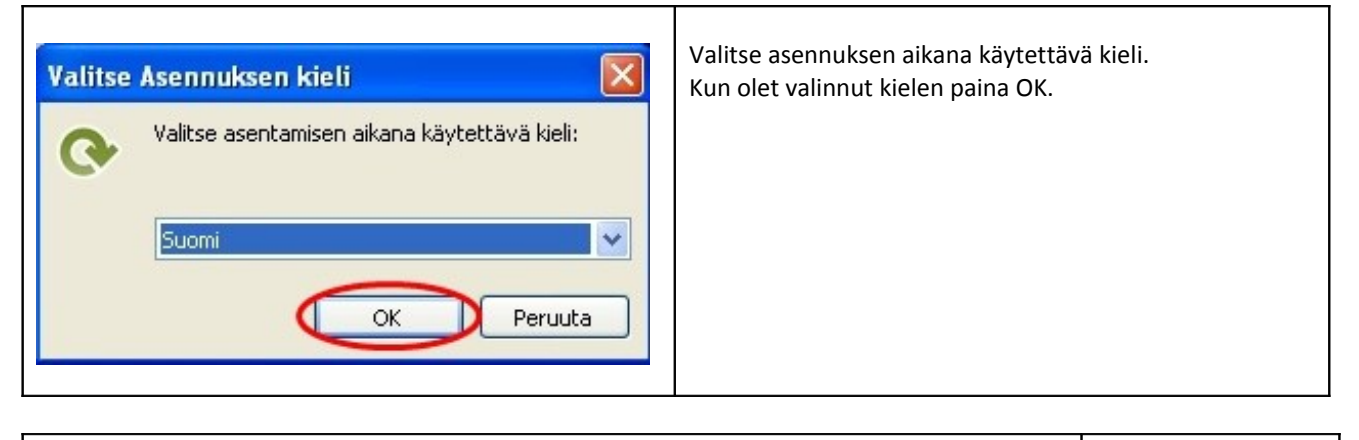

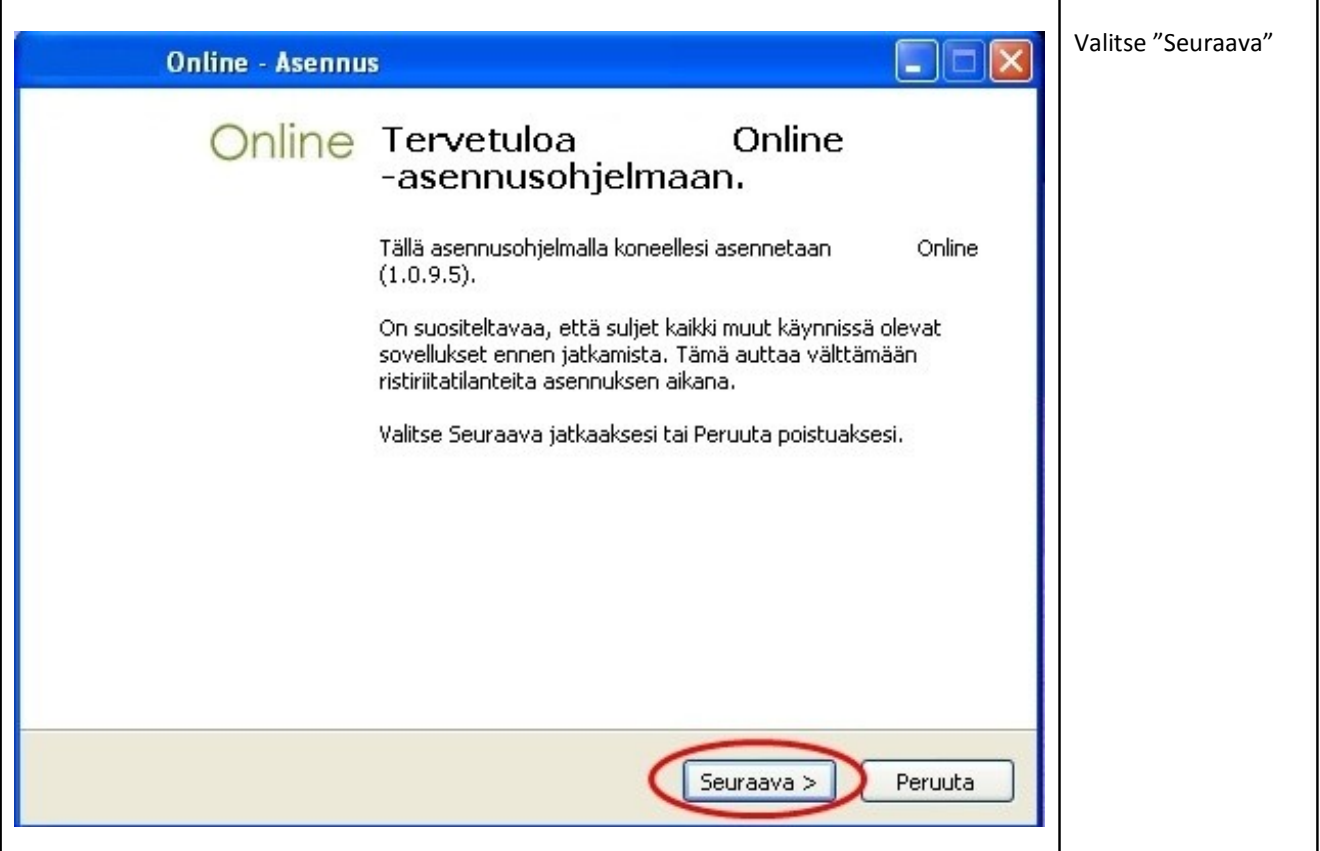

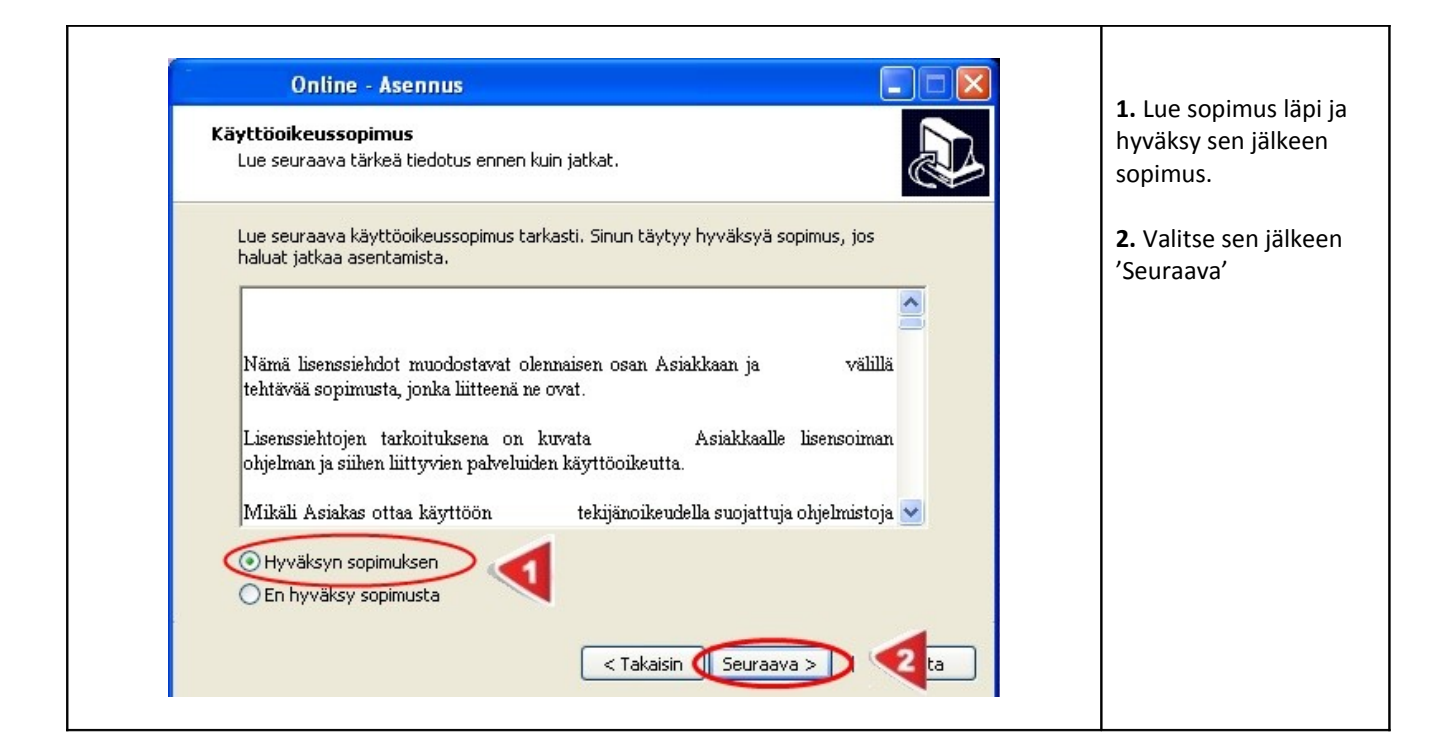

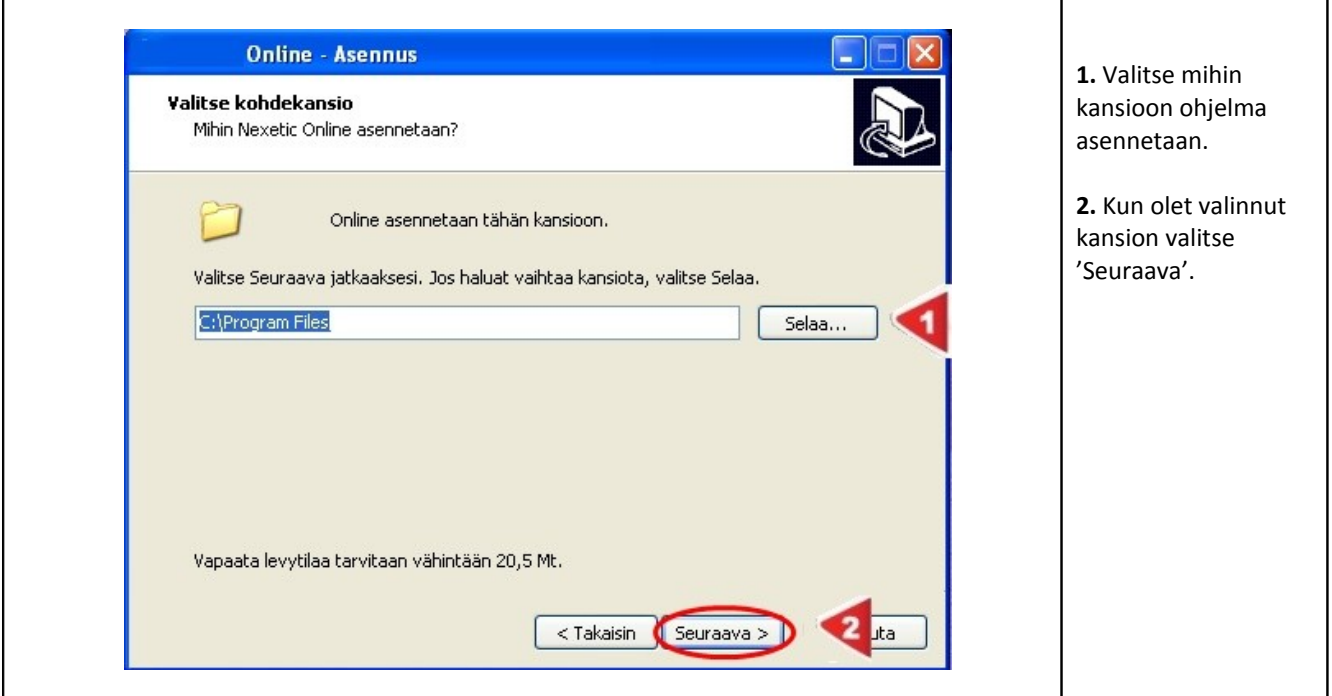

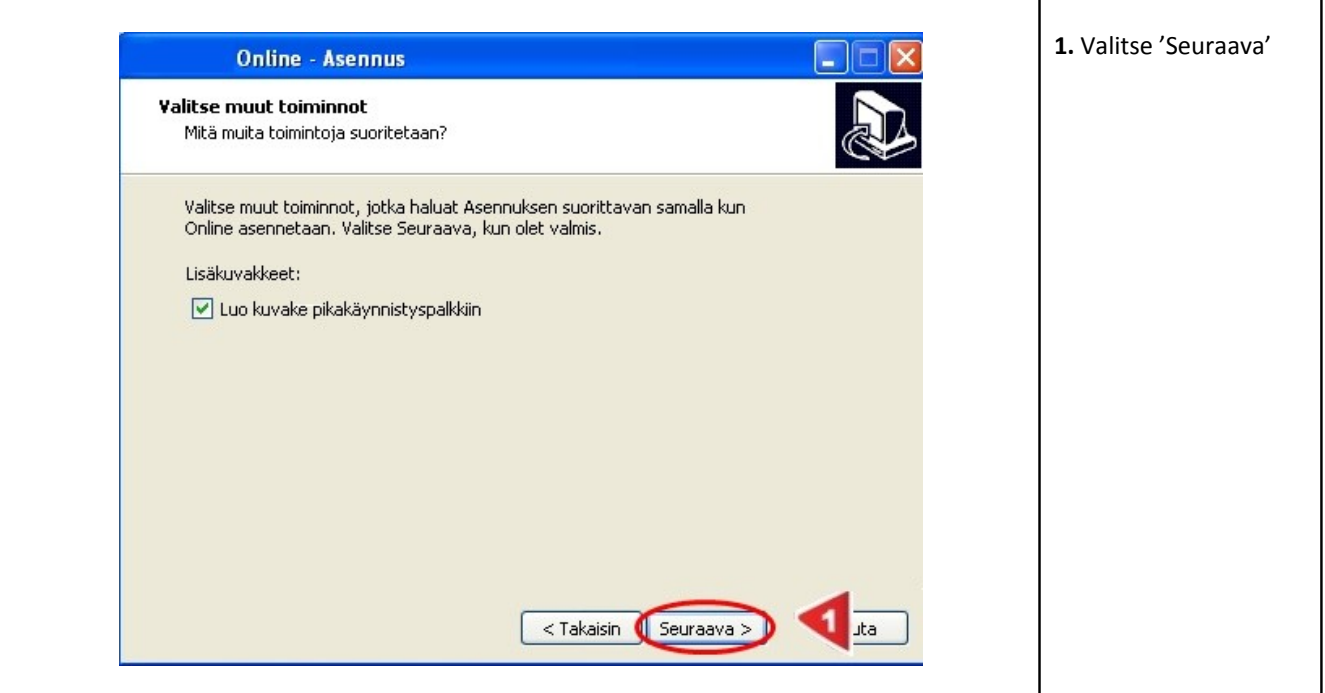

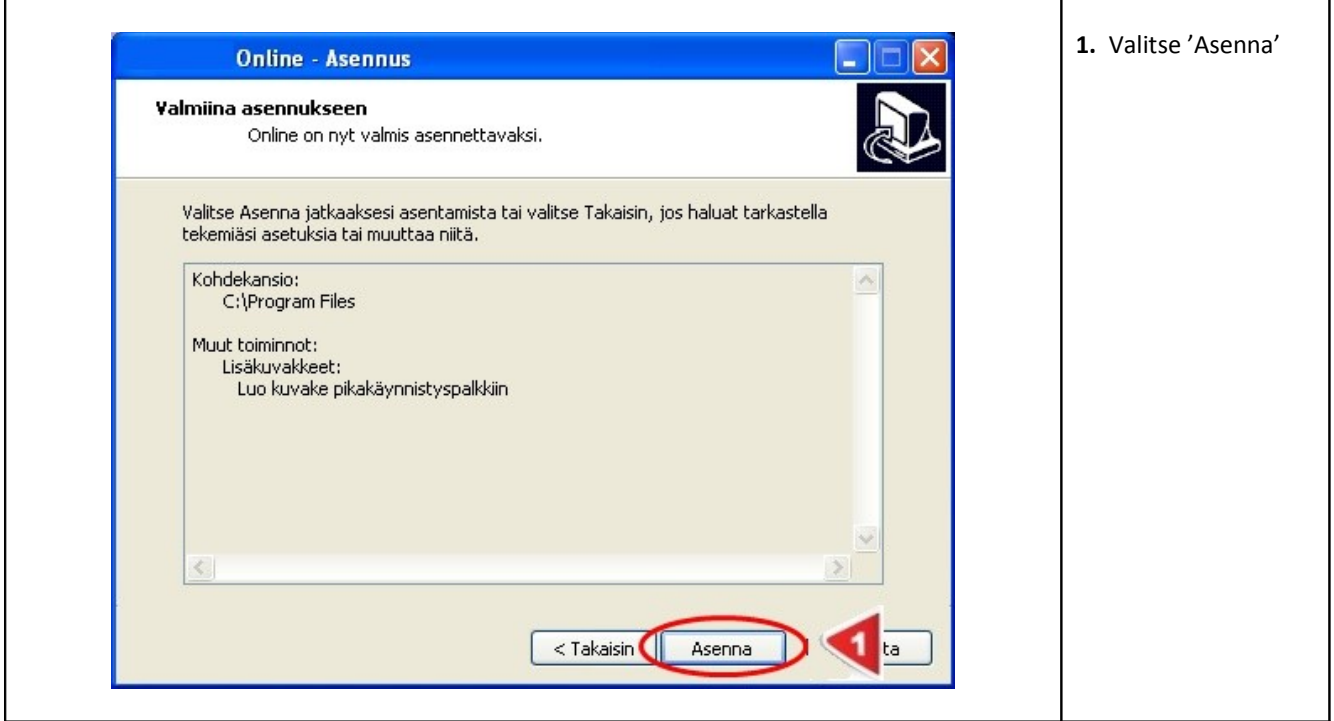

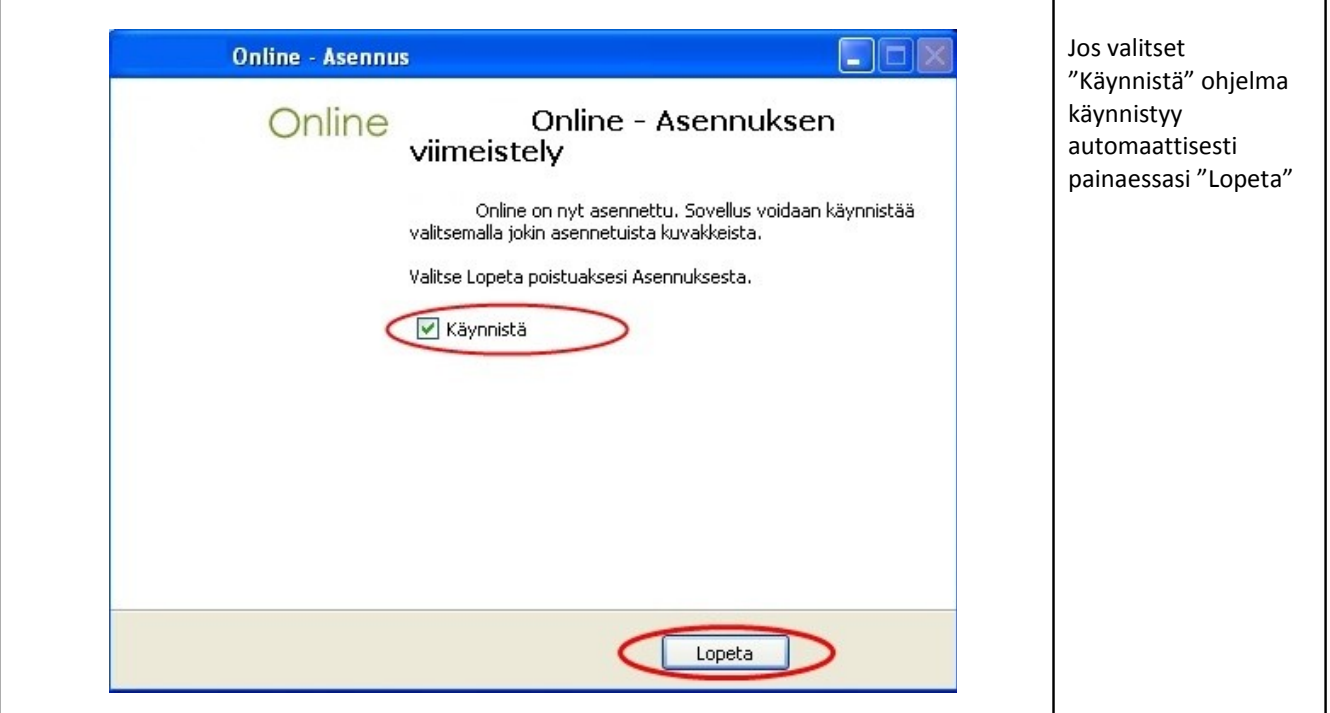

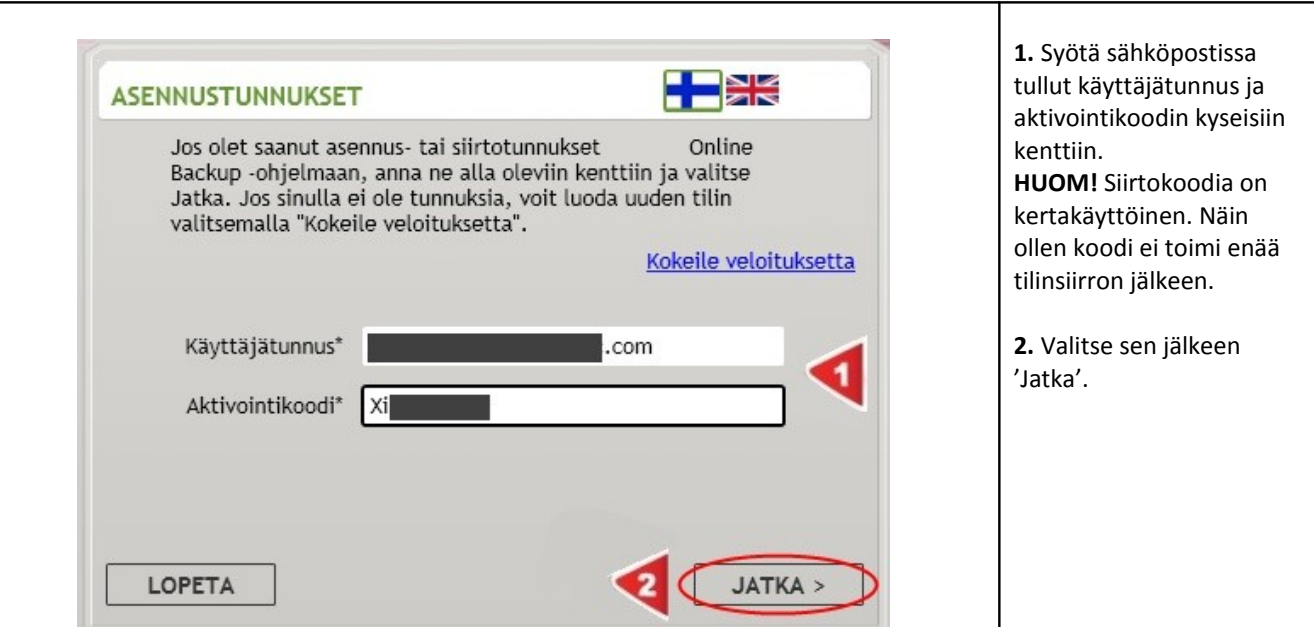

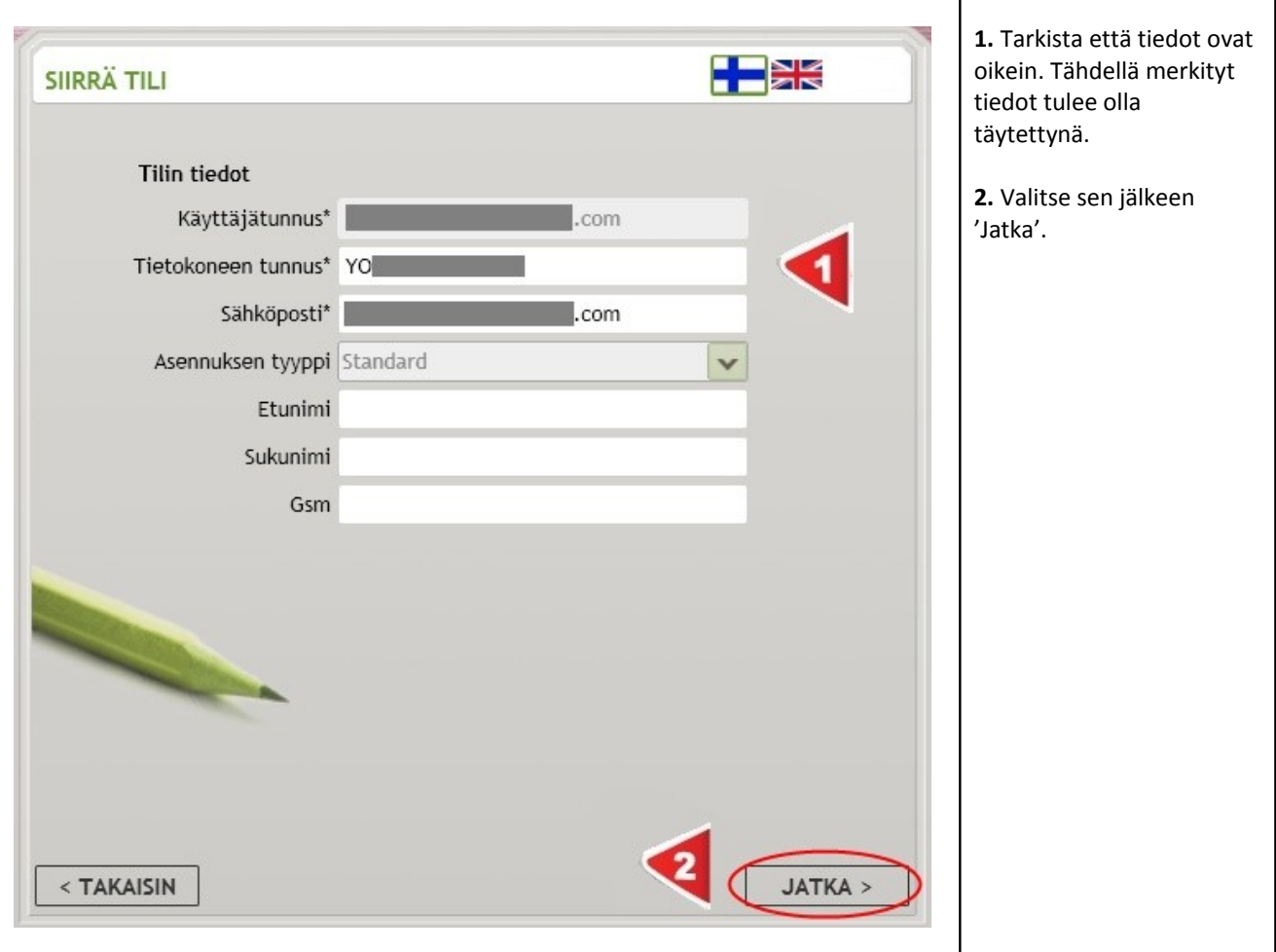

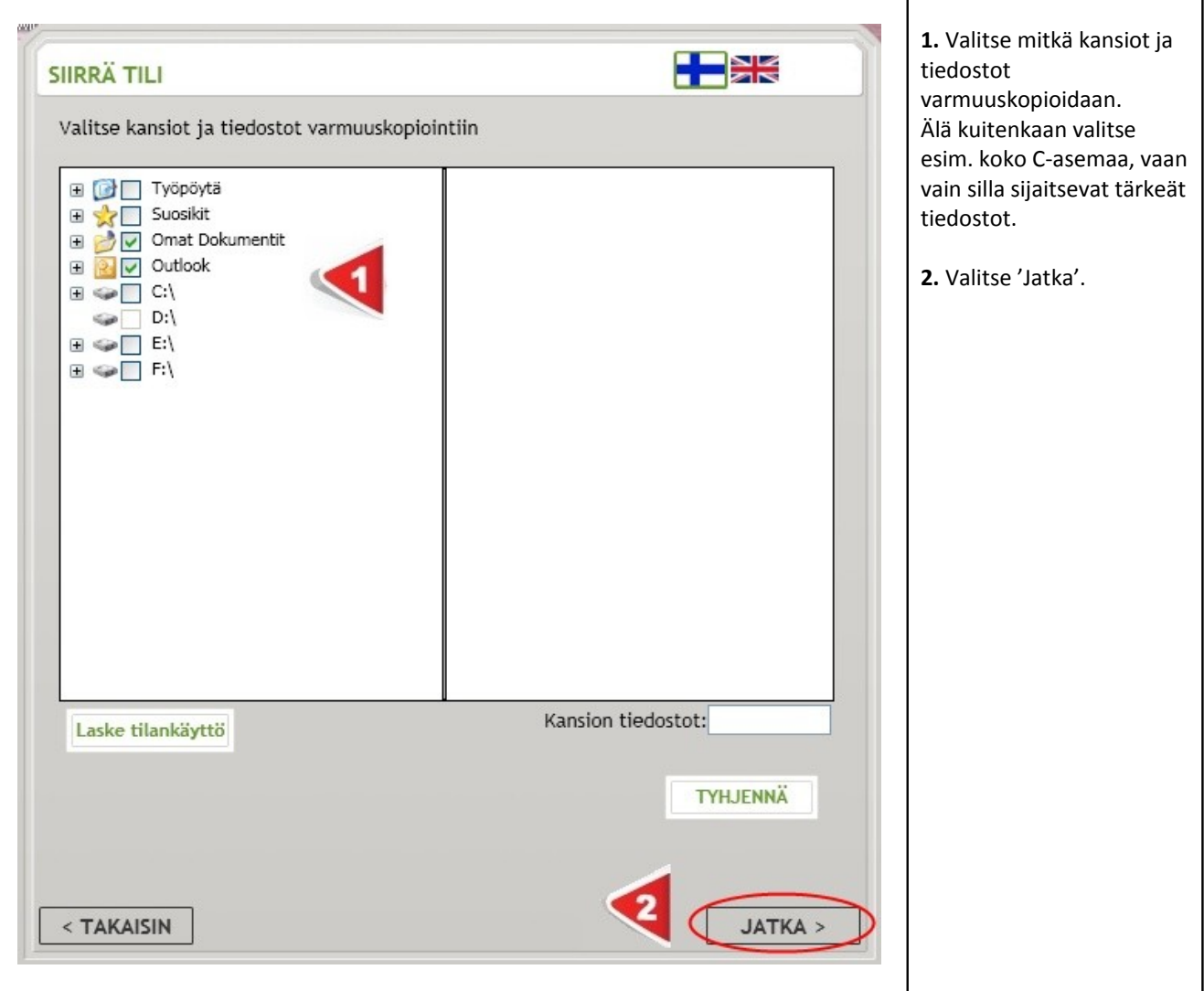

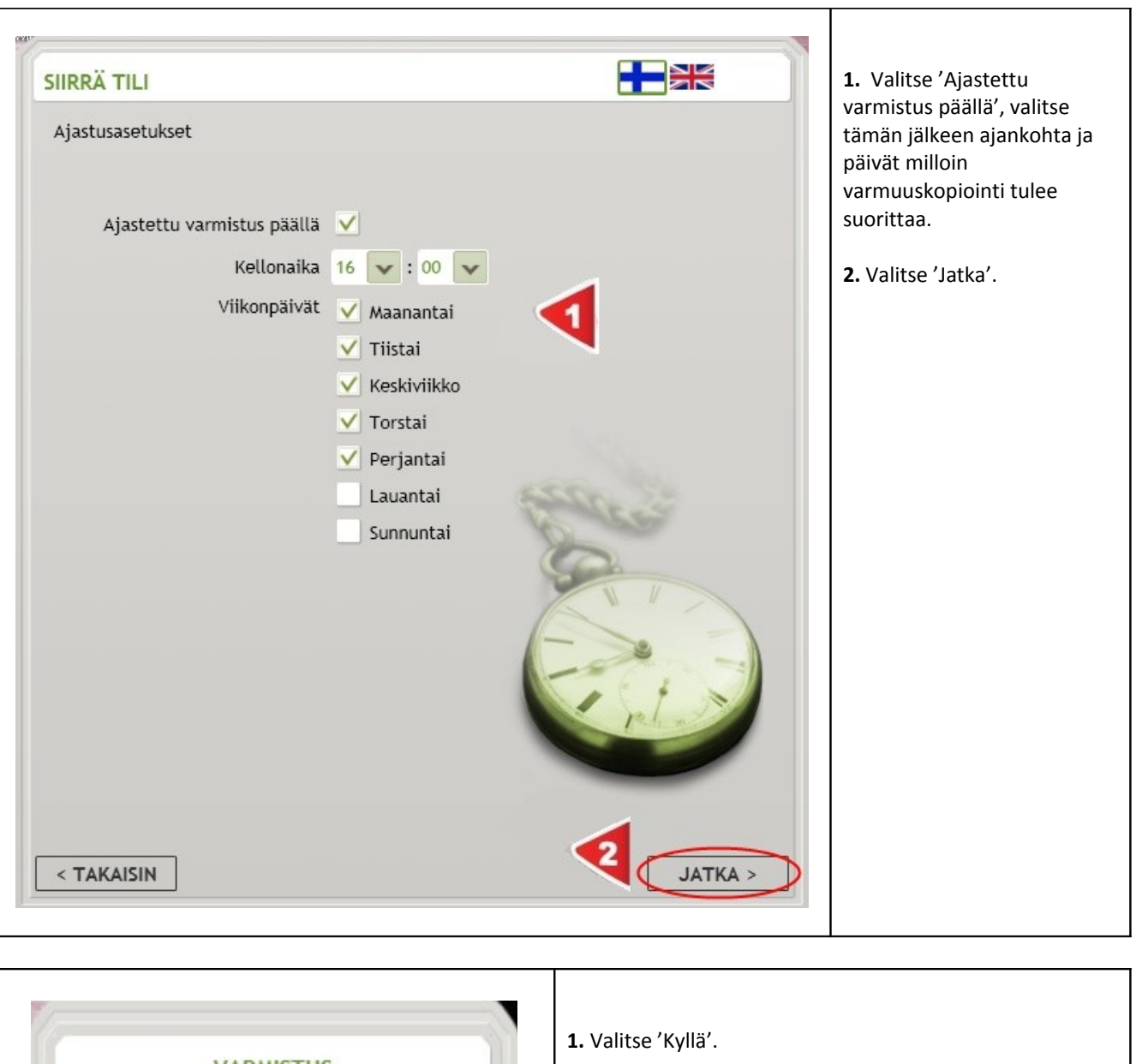

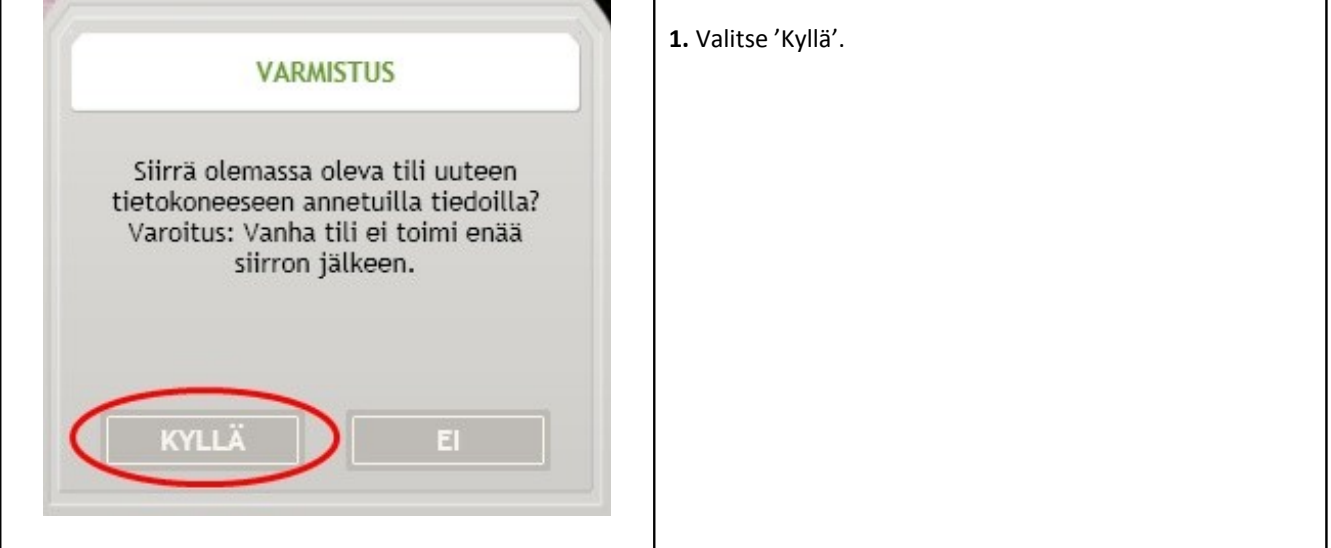

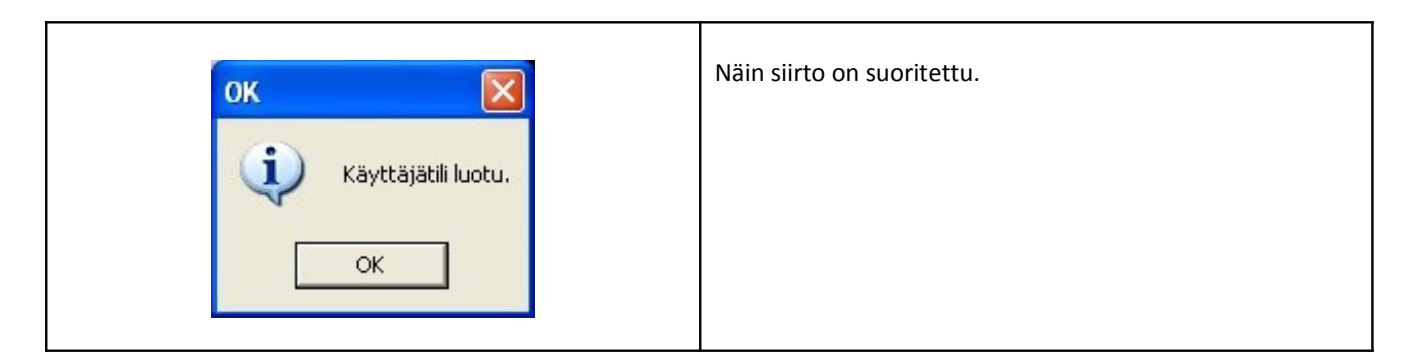